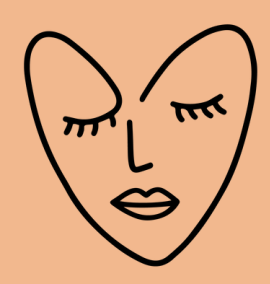

### CRÉER DES VIDÉOS EN DIRECT

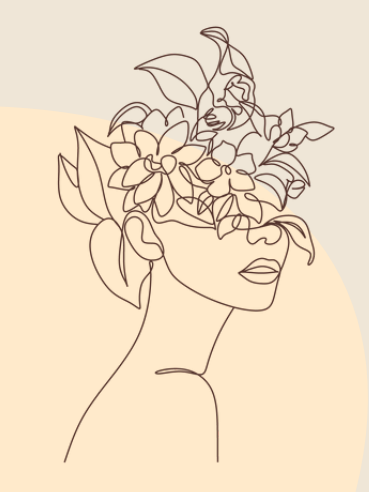

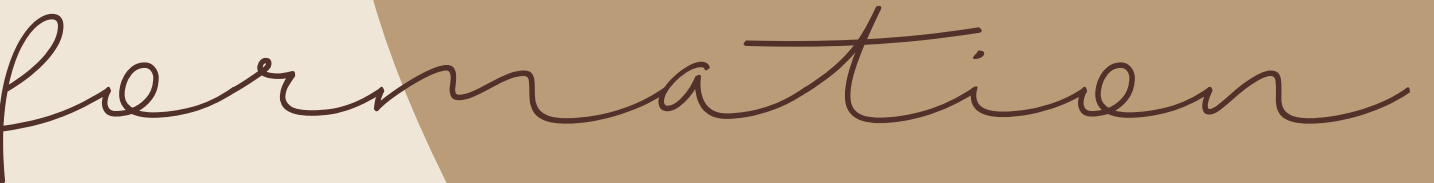

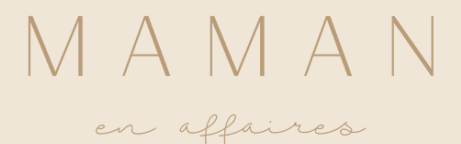

# **POURQUOI CHOISIR DE CRÉER DES VIDÉOS «LIVE»?** CRÉER DES VIDÉOS EN DIRECT

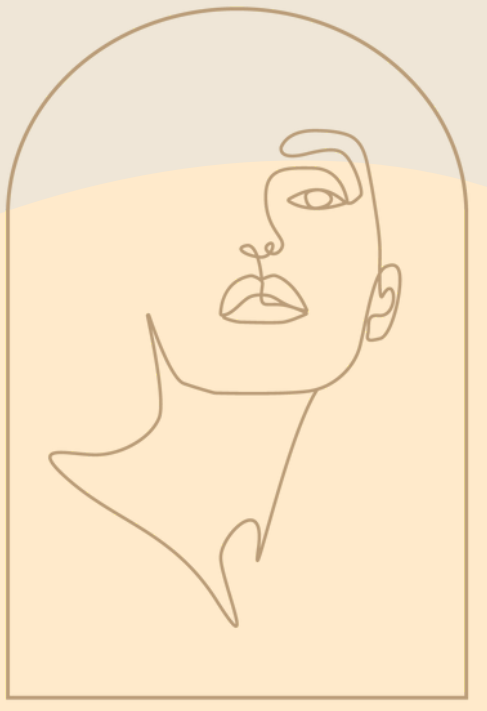

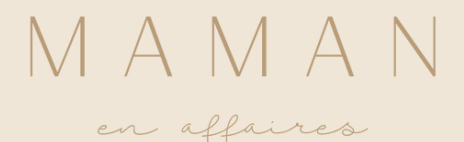

- Proximité
- **Réactivité**
- Visibilité
- Référence dans l'algorithme

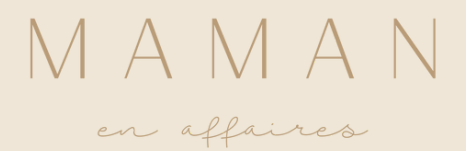

### POURQUOI CHOISIR DE CRÉER DES VIDÉOS «LIVE»? CRÉER DES VIDÉOS EN DIRECT

#### LES AVANTAGES

- Plus intimidant
- Les imprévus
- La fluidité du contenu

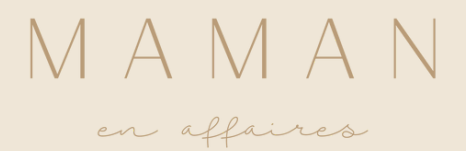

## LES INCONVÉNIENTS

### CRÉER DES VIDÉOS EN DIRECT POURQUOI CHOISIR DE CRÉER DES VIDÉOS «LIVE»?

# LES TYPES DE VIDÉOS «LIVE» CRÉER DES VIDÉOS EN DIRECT

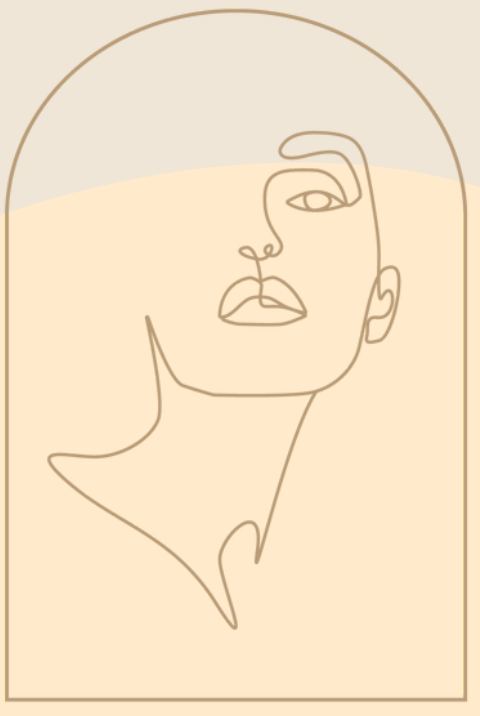

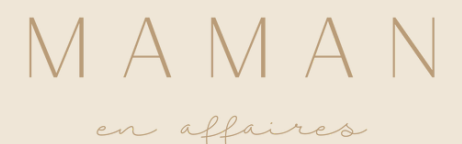

- Discussion sur un sujet en particulier
- Entrevue sur l'invité

### LES TYPES DE VIDÉOS «LIVE» CRÉER DES VIDÉOS EN DIRECT

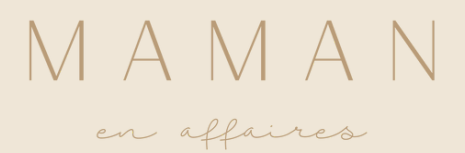

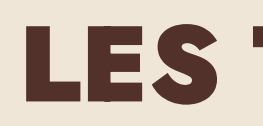

#### LES ENTREVUES

- Questions de vos abonnés, reçues d'avance
- Questions de vos abonnés, demandées en directe
- Un mélange des deux

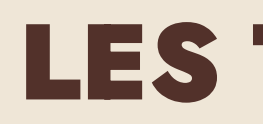

### QUESTIONS-RÉPONSES

### CRÉER DES VIDÉOS EN DIRECT LES TYPES DE VIDÉOS «LIVE»

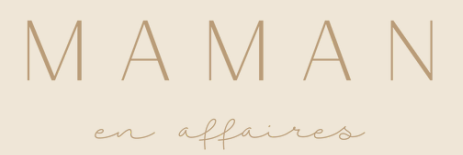

- Couverture d'événement
- Présentation d'un produit ou service
- Présentation d'un sujet

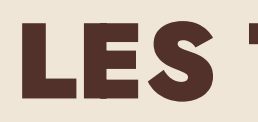

### CHRONIQUE SUR UN SUJET

### CRÉER DES VIDÉOS EN DIRECT LES TYPES DE VIDÉOS «LIVE»

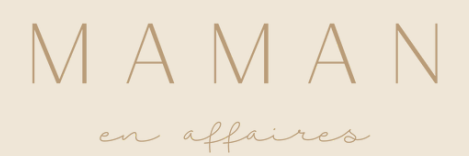

# COMMENT SE PRÉPARER À UN VIDÉO «LIVE»? CRÉER DES VIDÉOS EN DIRECT

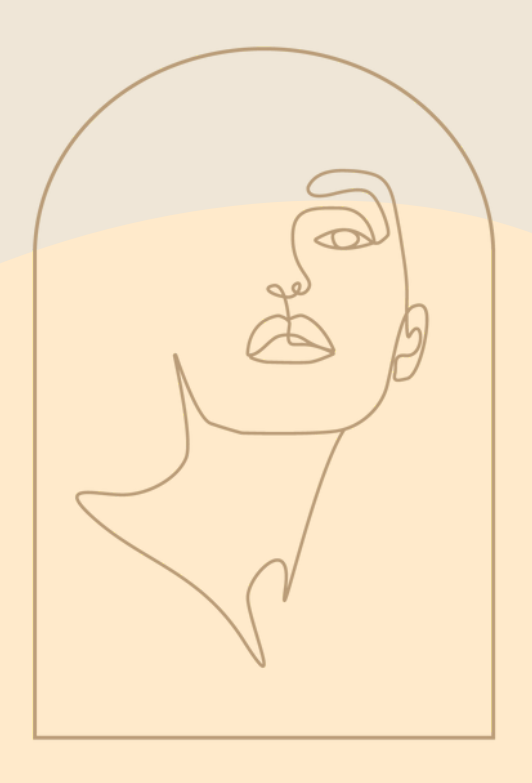

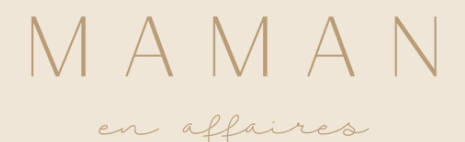

- Écrire une liste des choses à couvrir
- Préparer une liste des questions à poser pour une entrevue
- Préparer les questions à répondre

#### COMMENT DE PRÉPARER À UN VIDÉO «LIVE»? CRÉER DES VIDÉOS EN DIRECT

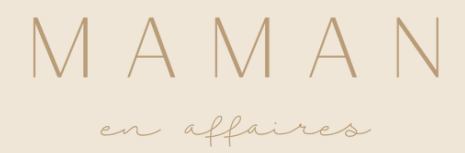

## 1.PRÉPARER SON CONTENU

### 2. ÊTRE CONFORTABLE AVEC LA VIDÉO

- Se pratiquer avant.
- · Oubliez votre égo, vous n'allez pas mourir.

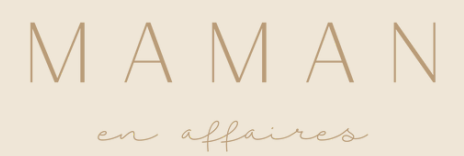

#### CRÉER DES VIDÉOS EN DIRECT COMMENT DE PRÉPARER À UN VIDÉO «LIVE»?

Mettez-vous confortable! (Verre d'eau, toilette, prenez tout ce

dont vous avez besoin proche de vous)

- Soignez votre mental : pensez à un moment où vous vous sentiez bien et en contrôle!
- 

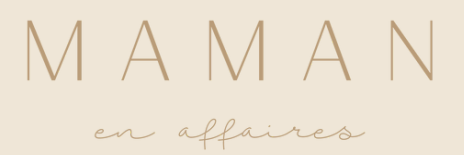

## 3. 5 MINUTES AVANT DE DÉMARRER

#### CRÉER DES VIDÉOS EN DIRECT COMMENT DE PRÉPARER À UN VIDÉO «LIVE»?

- Focus!!! (Ne regardez pas le nombre de vues)
- Soyez une PRO! The show must go on!
- Soyez naturelle.

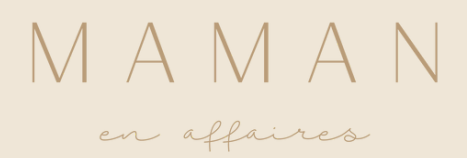

### 4. PENDANT LA VIDÉO

### CRÉER DES VIDÉOS EN DIRECT COMMENT DE PRÉPARER À UN VIDÉO «LIVE»?

# L'ASPECT TECHNIQUE CRÉER DES VIDÉOS EN DIRECT

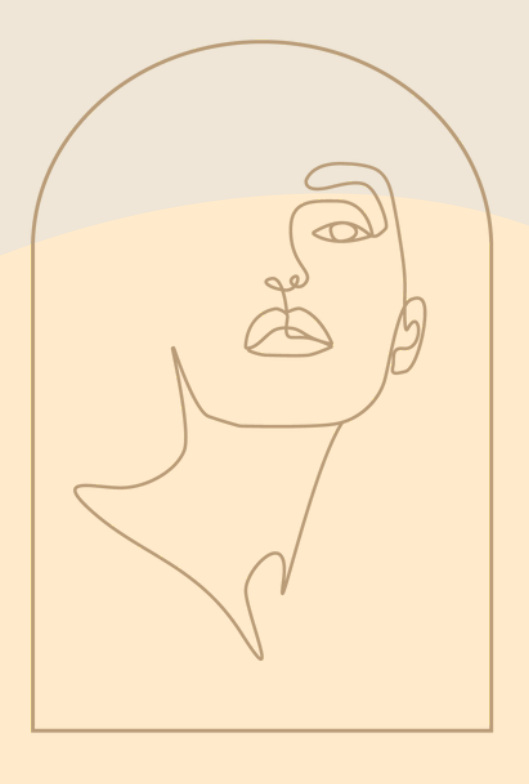

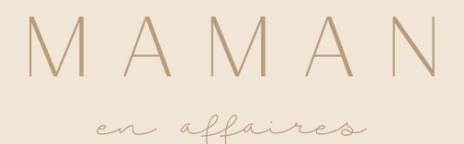

Sur ordinateur, vous aurez besoin d'un outil de streaming comme Zoom ou Streamyard.

### SUR MOBILE OU SUR ORDINATEUR

- Facebook : Mobile ou ordinateur
- Instagram : Mobile
- LinkedIn : Mobile ou ordinateur
- TikTok : Mobile

#### L'ASPECT TECHNIQUE CRÉER DES VIDÉOS EN DIRECT

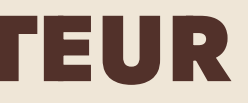

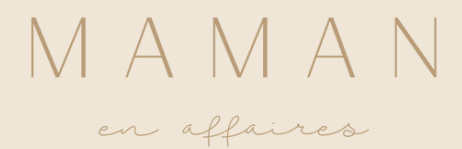

### À QUOI PENSER?

- Connexion internet (importance de l'upload)
- Logiciels (Streamyard)
- · Micro, caméra, luminosité
	- Micro Maono
	- Micro Sure M7
- Écouteurs (si entrevue)

#### L'ASPECT TECHNIQUE CRÉER DES VIDÉOS EN DIRECT

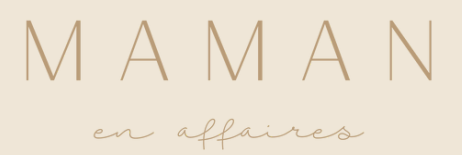